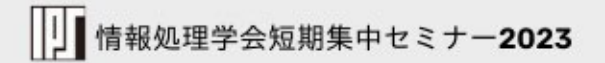

# デジタル経営を実現する **ITガバナンスと ITサービスマネジメント**

~国際標準化最前線とJIS化の取り組み~

9月15日 (金) 13:00~

参加マニュアル

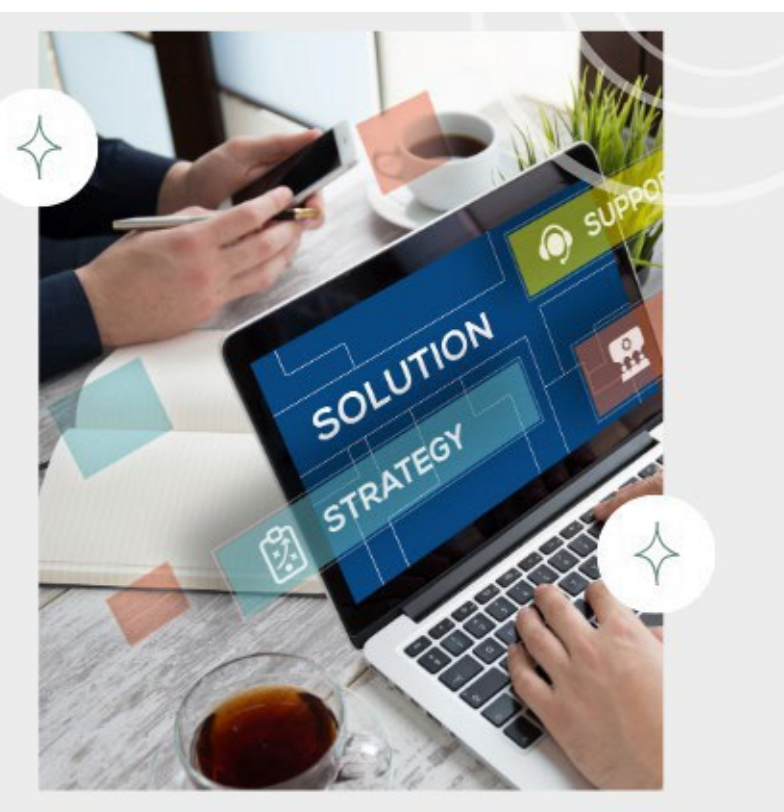

经社团法人 情報处理学会 ITSC 情報規格調査会

2023 年8月 v1.0)

短期集中セミナー2023 参加マニュアル p. 1

## オンライン参加について

• 短期集中セミナー2023では、オンラインミーティングツール Zoomを使用して開催いたします。

### 講演順について

• ネットワークのトラブル等で、講演の順番を入れ替える可能性がございます。

## 質疑応答について

- 1. Zoom画面の 「Q&A」を利用いたします。
- 2. 時間の制約上、すべての質問に応じかねることがあります。あらかじめご了承ください。

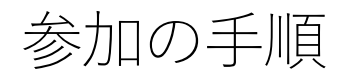

①開催1週間前に「事前登録のお願い」を電 子メールでお送りいたします。

事前登録を行わないと参加できませんの

で、必ずご登録をお願いします。

②メール内の事前登録 URL から入力画面を開 きます。

入力が完了いたしましたら「登録」をクリック します。

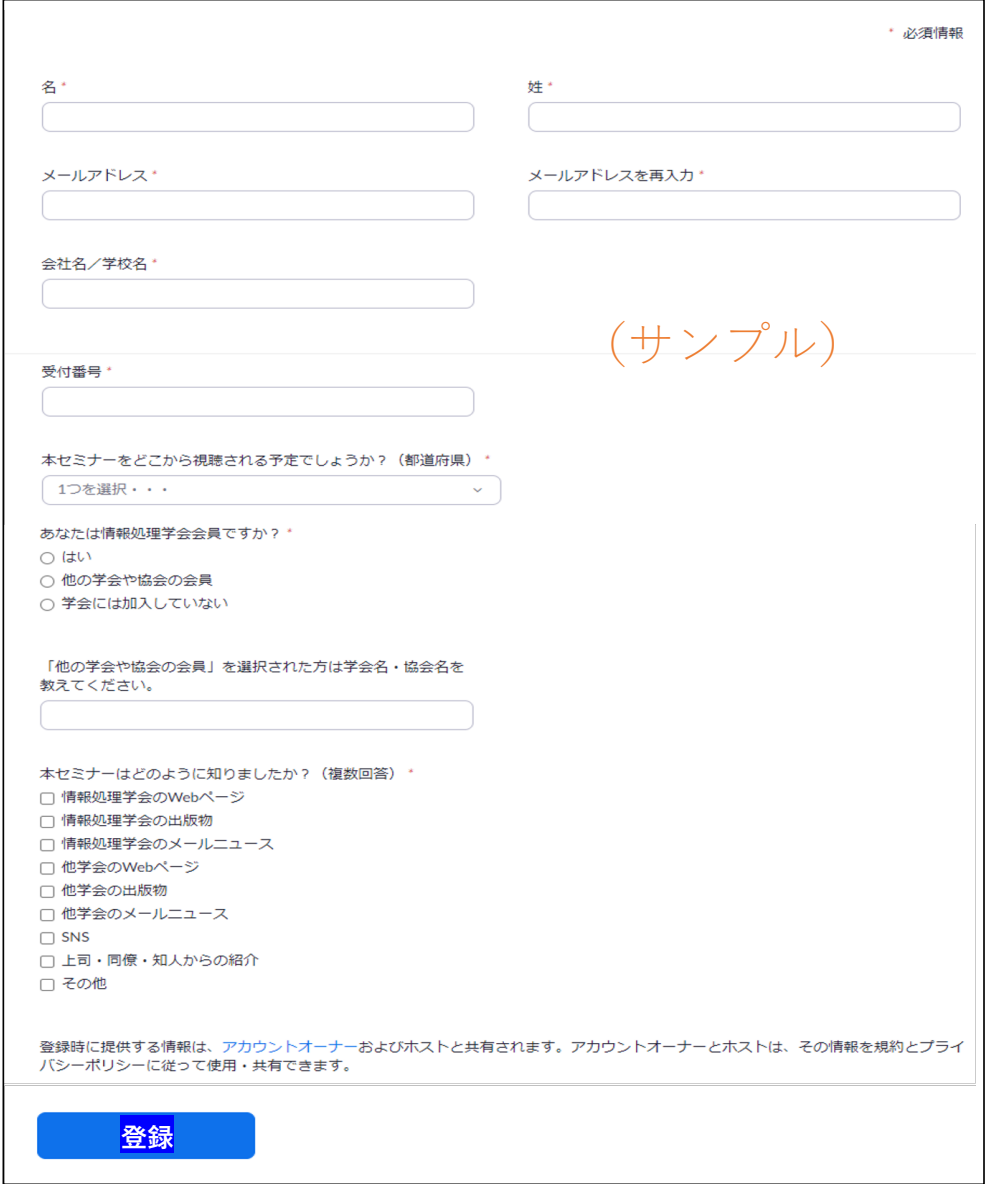

③ 登録が完了しますと、視聴用 URL が、登録完了の画面(a) とメール(b) で通知されます。 セミナー開始時間になりましたら、視聴用 URL からご参加ください。 トパスコード の入力を求 められます。

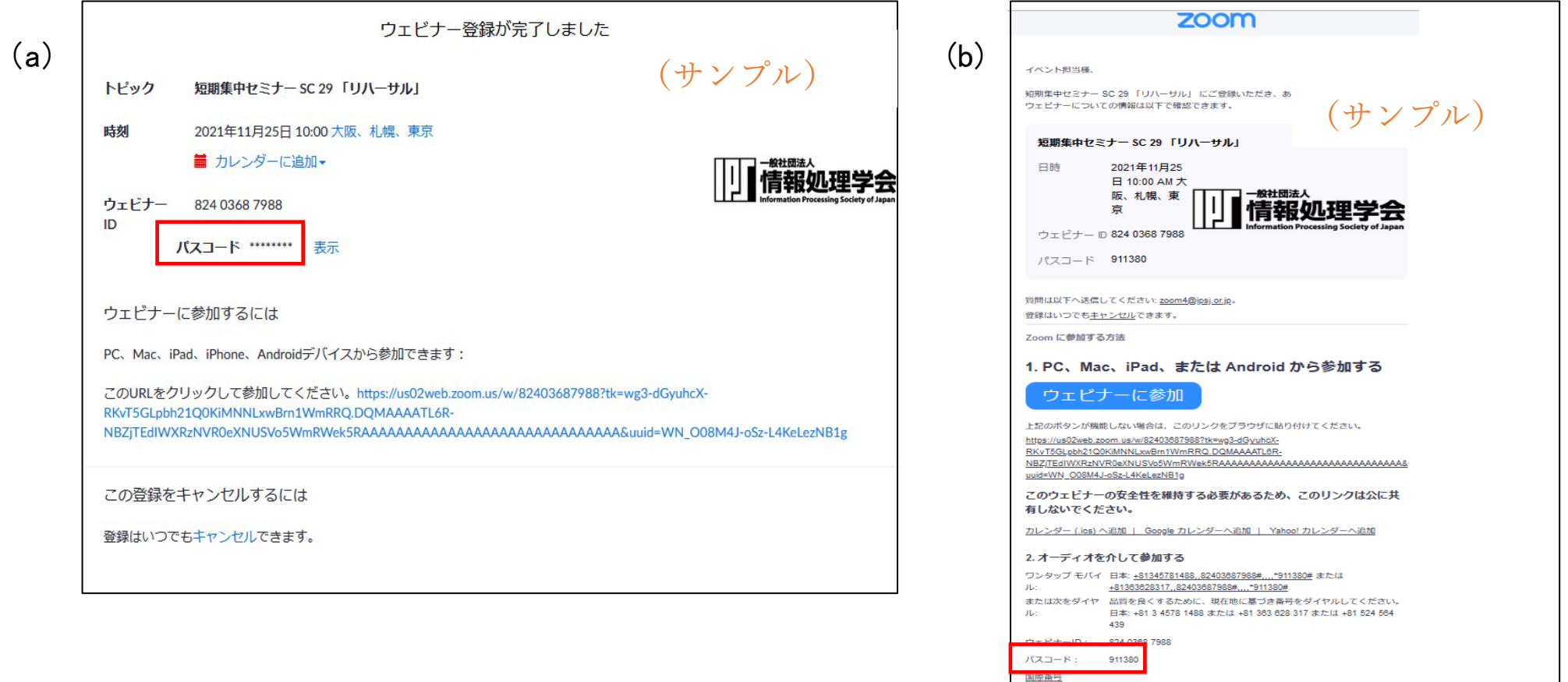

チャットの使い方

お問合せや講演に関する感想・コメントはチャット機能を利用いたします。 画面下部の チャット をクリックすると画面右にチャット画面が表示されます。 「送信先:"すべてのパネリスト"」を選択後、投稿してください。

Q&A機能の使い方

①画面下部の Q&A にて受け付けます。

質問を入力していただき「送信」をクリックしてください。

【投稿時のお願い】

●質問したい講演者の名前を記載してください。

●改行を入れることができません。Enter キーを押下すると送信されます。

- ② 口頭の質問を募集する場合があります。
	- 1) ご希望の方は画面下部 手を挙げる をクリックしてください。
	- 2)ホストよりミュート解除の依頼をいたします。「今すぐミュートを解除」をクリックすると ご発声が可能となります。

3)質問終了後は、画面下部 手を降ろす をクリックし、ミュートにしてください。

#### 退出の仕方

セミナーの視聴が終わりましたら、画面右下の 退出 をクリックしてください。

以上